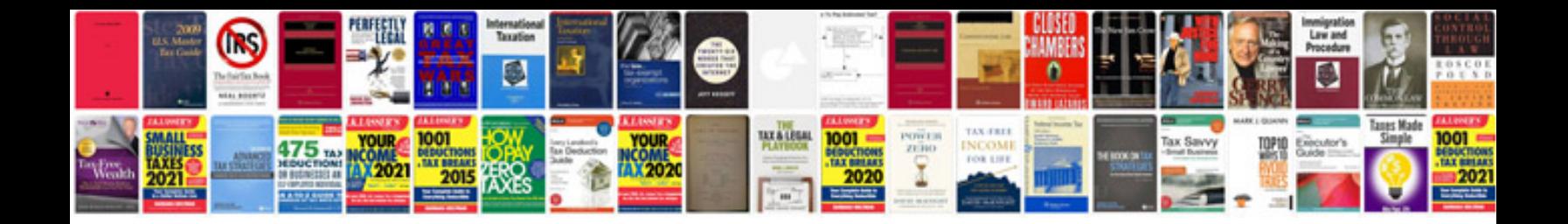

**2014 ford explorer service manual**

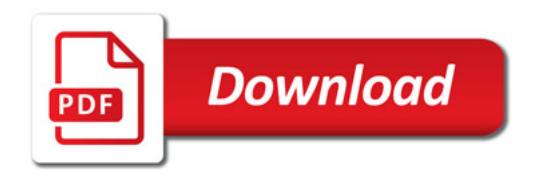

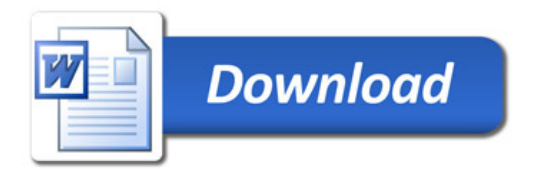